## 知 H3C G3 服务器系统安装专区

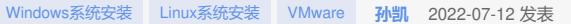

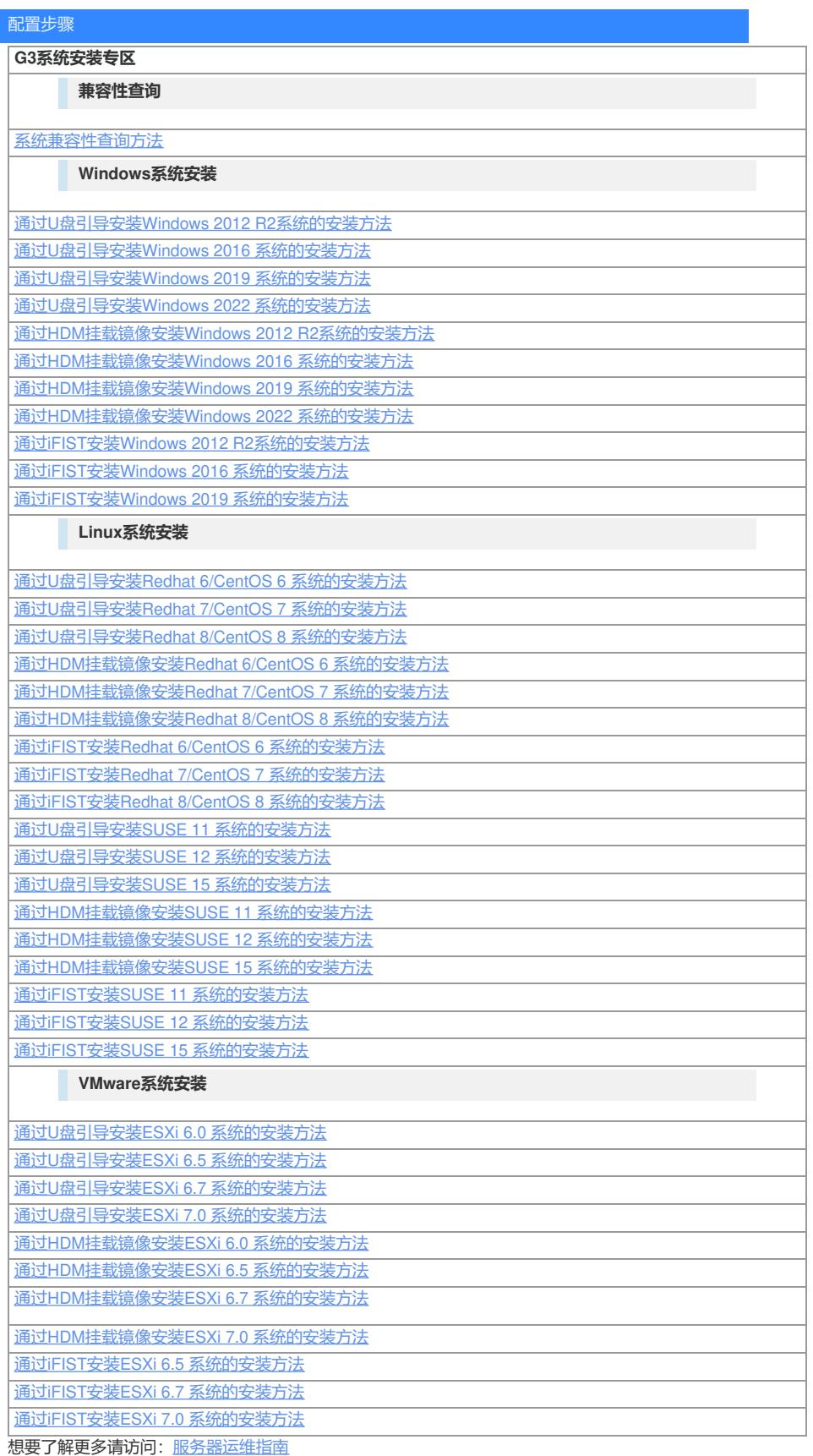